## Jet grooming through reinforcement learning

based on PRD 100, 014014, [arXiv:1903.09644](https://arxiv.org/abs/1903.09644)

Stefano Carrazza and Frédéric Dreyer QCD@LHC19, Buffalo, 16 July 2019.

Universit`a degli Studi di Milano and INFN Sezione di Milano

Acknowledgement: This project has received funding from the European Unions Horizon 2020 research and innovation programme under grant agreement number 740006.

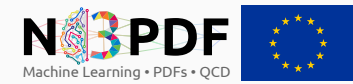

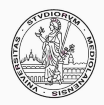

## <span id="page-1-0"></span>[Introduction](#page-1-0)

### Boosted jets at the LHC

High energy collisions at the LHC  $\Rightarrow$  **boosted objects**:

- particles such as  $W$ ,  $Z$ ,  $H$ ,  $t$ ,... are produced with  $p_T^{\rm jet} \gg m_{\rm jet}$ ,
- hadronic collimated decays often reconstructed into single jets.

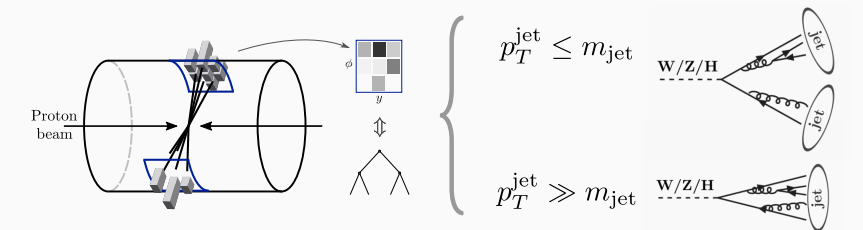

### Boosted jets at the LHC

 $p_T^{\text{jet}} \gg m_{\text{iet}}$ 

High energy collisions at the LHC  $\Rightarrow$  **boosted objects**:

- particles such as  $W$ ,  $Z$ ,  $H$ ,  $t$ ,... are produced with  $p_T^{\rm jet} \gg m_{\rm jet}$ ,
- hadronic collimated decays often reconstructed into single jets.

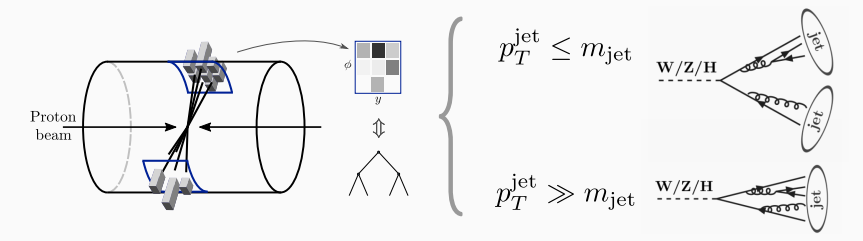

Problem: identify hard structure of a jet from radiation patterns. (Jet from  $W, Z, H, t$  or QCD?)

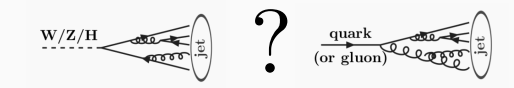

### Jet grooming techniques

#### How to identify hard structure of a jet?

- Look at the mass of the jet.
- Remove distortion due to QCD radiation and pileup.

**Grooming goal**  $\Rightarrow$  remove unassociated soft wide-angle radiation.

### Jet grooming techniques

#### How to identify hard structure of a jet?

- Look at the mass of the jet.
- Remove distortion due to QCD radiation and pileup.

**Grooming goal**  $\Rightarrow$  remove unassociated soft wide-angle radiation.

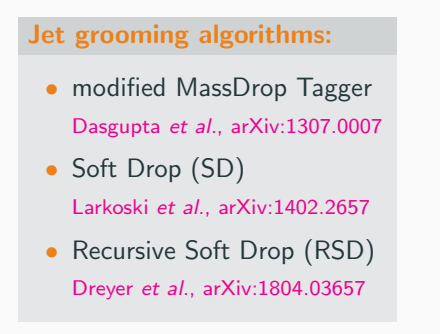

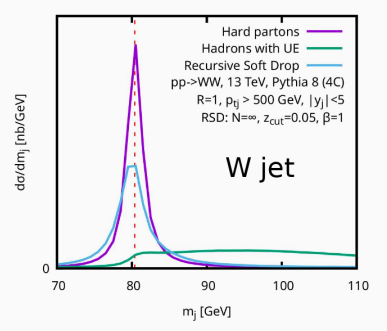

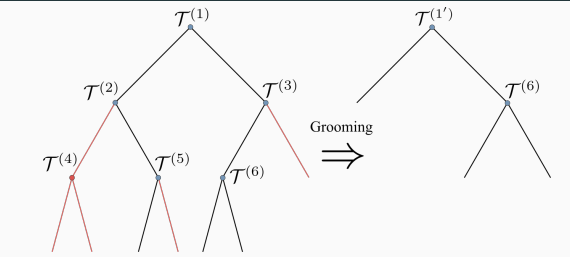

 $\, {\bf 0} \,$  Cast jet as clustering tree with nodes  ${\cal T}^{(i)}$  and children nodes  $a,\,b.$ 

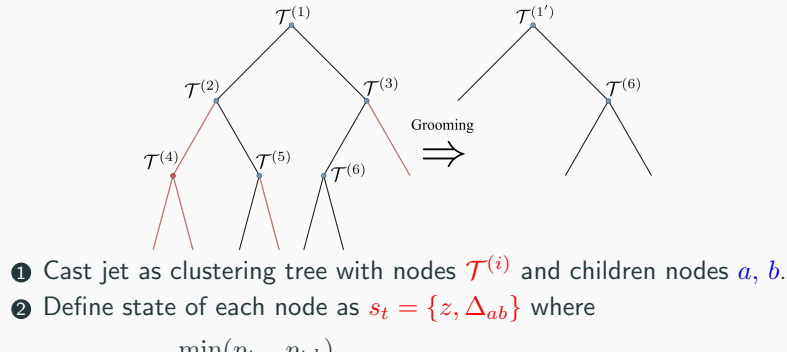

$$
z = \frac{\min(p_{t,a}, p_{t,b})}{p_{t,a} + p_{t,b}}, \quad \Delta_{ab}^2 = (y_a - y_b)^2 + (\phi_a - \phi_b)^2
$$

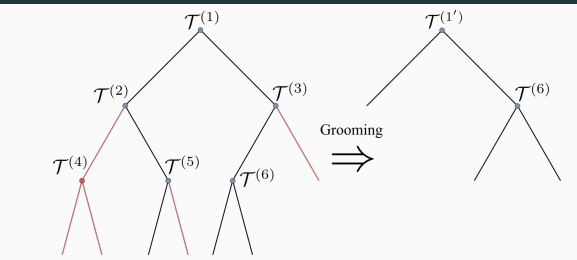

 $\, {\bf 0} \,$  Cast jet as clustering tree with nodes  ${\cal T}^{(i)}$  and children nodes  $a,\,b.$ **②** Define state of each node as  $s_t = \{z, \Delta_{ab}\}\$  where

$$
z = \frac{\min(p_{t,a}, p_{t,b})}{p_{t,a} + p_{t,b}}, \quad \Delta_{ab}^2 = (y_a - y_b)^2 + (\phi_a - \phi_b)^2
$$

 $\bullet$  Evaluate policy ( $\beta$ ,  $z_{\text{cut}}$  and  $R_0$  are free parameters):

$$
\pi_{\text{RSD}}(s_t) = \begin{cases} 0 & \text{if } z > z_{\text{cut}} \left(\frac{\Delta_{ab}}{R_0}\right)^{\beta} \\ 1 & \text{else} \end{cases}
$$

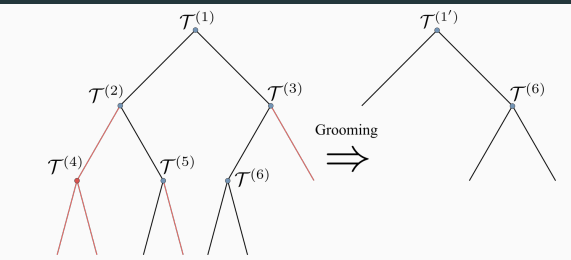

 $\, {\bf 0} \,$  Cast jet as clustering tree with nodes  ${\cal T}^{(i)}$  and children nodes  $a,\,b.$ **②** Define state of each node as  $s_t = \{z, \Delta_{ab}\}$  where

$$
z = \frac{\min(p_{t,a}, p_{t,b})}{p_{t,a} + p_{t,b}}, \quad \Delta_{ab}^2 = (y_a - y_b)^2 + (\phi_a - \phi_b)^2
$$

 $\bullet$  Evaluate policy ( $\beta$ ,  $z_{\text{cut}}$  and  $R_0$  are free parameters):

$$
\pi_{\text{RSD}}(s_t) = \begin{cases} 0 & \text{if } z > z_{\text{cut}} \left(\frac{\Delta_{ab}}{R_0}\right)^{\beta} \\ 1 & \text{else} \end{cases}
$$

 $\bullet$  If  $\pi_{\text{RSD}}(s_t) = 1 \rightarrow$  remove softer branch and update jet tree,

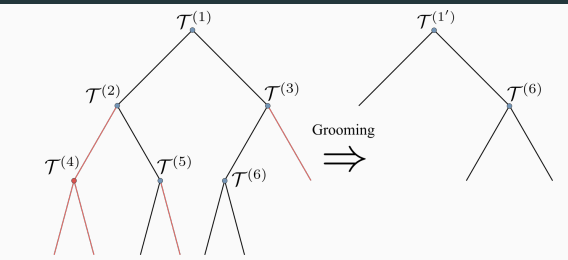

 $\, {\bf 0} \,$  Cast jet as clustering tree with nodes  ${\cal T}^{(i)}$  and children nodes  $a,\,b.$ **②** Define state of each node as  $s_t = \{z, \Delta_{ab}\}$  where

$$
z = \frac{\min(p_{t,a}, p_{t,b})}{p_{t,a} + p_{t,b}}, \quad \Delta_{ab}^2 = (y_a - y_b)^2 + (\phi_a - \phi_b)^2
$$

**3** Evaluate policy ( $\beta$ ,  $z_{\text{cut}}$  and  $R_0$  are free parameters):

$$
\pi_{\text{RSD}}(s_t) = \begin{cases} 0 & \text{if } z > z_{\text{cut}} \left(\frac{\Delta_{ab}}{R_0}\right)^{\beta} \\ 1 & \text{else} \end{cases}
$$

 $\bullet$  If  $\pi_{\text{RSD}}(s_t) = 1 \rightarrow$  remove softer branch and update jet tree, **6** If  $\pi_{\text{RSD}}(s_t) = 0 \rightarrow$  stop recursion. 3

#### Goal of this project?

• Extend RSD jet grooming using Deep Learning techniques.

#### Goal of this project?

• Extend RSD jet grooming using Deep Learning techniques.

### Why?

- improve  $m_{\text{jet}}$  resolution,
- verify model generalization and performance on different processes,
- provide a fast inference model.

#### Goal of this project?

• Extend RSD jet grooming using Deep Learning techniques.

### Why?

- improve  $m_{\text{jet}}$  resolution,
- verify model generalization and performance on different processes,
- provide a fast inference model.

### How?

• using Deep Reinforcement Learning (DRL) techniques.

## <span id="page-14-0"></span>[A deep learning approach](#page-14-0)

#### Input data:

Generate jet events with Monte Carlo. Define a set of possible states in a five dimensional box:

$$
s_t = \{z, \Delta_{ab}, \phi, m, k_t\}
$$

#### Methodology:

Jet grooming is characterized by a policy and a sequential set of actions/cuts, so:

- Train a reinforcement learning agent which learns how to decide which action to take.
- Define an environment reward which motivates the agent to groom efficiently.

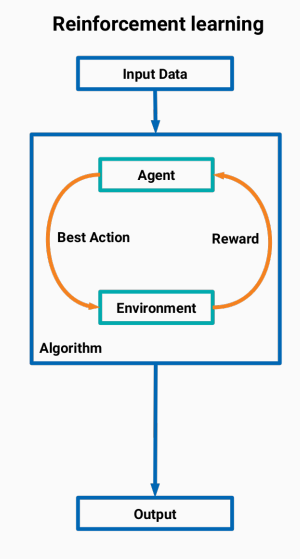

### Choosing an DRL agent

#### Which agent?

Deep  $Q$ -Network  $\rightarrow$  off-policy and discrete action space.

A deep neural network maximizes the action-value quality function:

$$
Q^*(s, a) = \max_{\pi} \mathbb{E}\left[r_t + \gamma r_{t+1} + \gamma^2 r_{t+2} + \dots | s_t = s, a_t = a, \pi\right]
$$

### Choosing an DRL agent

#### Which agent?

Deep Q-Network  $\rightarrow$  off-policy and discrete action space.

A deep neural network maximizes the action-value quality function:

$$
Q^*(s, a) = \max_{\pi} \mathbb{E}\left[r_t + \gamma r_{t+1} + \gamma^2 r_{t+2} + \dots | s_t = s, a_t = a, \pi\right]
$$

#### A simple example:

Playing ATARI games with DRL from Minh et al., [arXiv:1312.5602,](https://arxiv.org/abs/1312.5602) [Nature'15](https://storage.googleapis.com/deepmind-media/dqn/DQNNaturePaper.pdf):

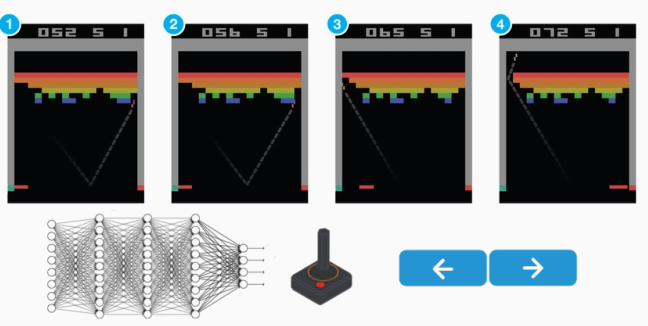

• Environment definition?

build a simulation setup where the DQN is trained and validated

• Environment definition?

build a simulation setup where the DQN is trained and validated

• Reward definition?

translate the  $m_{\text{jet}}$  resolution into a game score

• Environment definition?

build a simulation setup where the DQN is trained and validated

• Reward definition?

translate the  $m_{\text{jet}}$  resolution into a game score

• Hyperparameter tune?

obtain the best model for our specific problem

• Environment definition?

build a simulation setup where the DQN is trained and validated

• Reward definition?

translate the  $m_{\text{jet}}$  resolution into a game score

• Hyperparameter tune?

obtain the best model for our specific problem

In practice we implement the DRL framework using:

- Python ∈ (Keras-RL, TensorFlow, OpenAI Gym, hyperopt)
- Public code available at <https://github.com/JetsGame>

### Environment

Defining a jet grooming game:

Game score  $\Rightarrow$  reward function (next slides)

#### Environment

#### Defining a jet grooming game:

Game score  $\Rightarrow$  reward function (next slides)

Game environment:

- **1** Initialize list of all trees for training.
- 2 Each episode starts by randomly selecting a tree and adding its root to a priority queue (ordered in  $\Delta_{ab}$ ).
- <sup>3</sup> Each step removes first node from priority queue, then takes **action** on removal of soft branch based on  $s_t$ .
- **4** After action, update kinematics of parent nodes, add current children to priority queue, and evaluate reward.
- **6** Episode terminates once priority queue is empty.

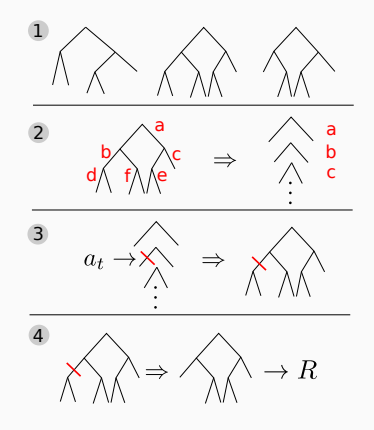

We construct a reward function based on two components:

$$
R(m, a_t, \Delta, z) = R_M(m) + \frac{1}{N_{\text{SD}}} R_{\text{SD}}(a_t, \Delta, z)
$$

so the DQN agent is motivated to:

- improve jet mass resolution  $\Rightarrow$  increase  $R_M$ ,
- replicate Soft-Drop behavior  $\Rightarrow$  increase  $R_{SD}$ .

We construct a reward function based on two components:

$$
R(m, a_t, \Delta, z) = R_M(m) + \frac{1}{N_{\text{SD}}} R_{\text{SD}}(a_t, \Delta, z)
$$

so the DQN agent is motivated to:

- improve jet mass resolution  $\Rightarrow$  increase  $R_M$ ,
- replicate Soft-Drop behavior  $\Rightarrow$  increase  $R_{SD}$ .

The mass reward is defined using  
a Cauchy distribution:  

$$
R_M(m) = \frac{\Gamma^2}{\pi \left( |m - m_{\text{target}}|^2 + \Gamma^2 \right)}
$$

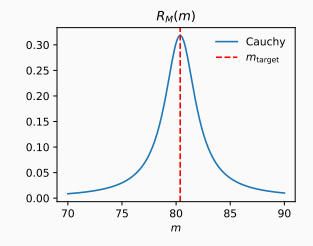

### Reward function

#### The Soft-Drop reward is defined as

$$
R_{\text{SD}}(a_t, \Delta, z) = a_t \min\left(1, e^{-\alpha_1 \ln(1/\Delta) + \beta_1 \ln(z_1/z)}\right) + (1 + a_t) \max\left(0, 1 - e^{-\alpha_2 \ln(1/\Delta) + \beta_2 \ln(z_2/z)}\right),
$$

so the DQN agent is motivated to:

- remove wide-angle soft radiation
- keep hard-collinear emissions

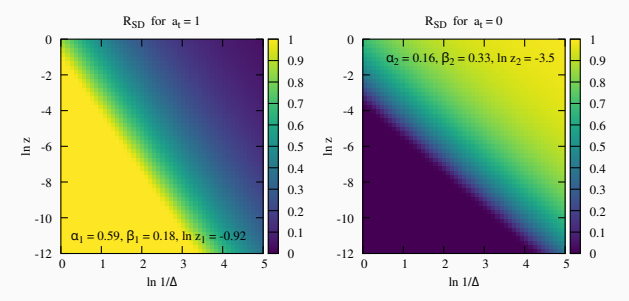

#### What about background events?

Potential mass bias for background events  $\Rightarrow$  use multi-level training:

**1** add to the training set signal and background samples  $\Rightarrow$  500k W/QCD jets simulated with Pythia 8

#### What about background events?

Potential mass bias for background events  $\Rightarrow$  use multi-level training:

- **1** add to the training set signal and background samples  $\Rightarrow$  500k W/QCD jets simulated with Pythia 8
- **2** at each episode randomly select a signal or background jet.  $\Rightarrow$  adjust  $R_M(m)$  accordingly to signal/background

#### What about background events?

Potential mass bias for background events  $\Rightarrow$  use multi-level training:

- $\bullet$  add to the training set signal and background samples  $\Rightarrow$  500k W/QCD jets simulated with Pythia 8
- **2** at each episode randomly select a signal or background jet.  $\Rightarrow$  adjust  $R_M(m)$  accordingly to signal/background

In the background case, the mass reward term is changed to:

$$
R_M^{\text{bkg}}(m) = \frac{m}{\Gamma_{\text{bkg}}} \exp\left(-\frac{m}{\Gamma_{\text{bkg}}}\right)
$$

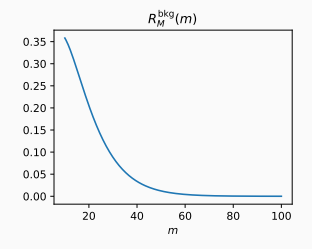

#### Free parameters to be determined:

- 
- 
- 

• DQN architecture ⇒ (layers, nodes, activations, ...) • Reward parameters  $\Rightarrow$   $(\alpha_{1,2}, \beta_{1,2}, z_{1,2}, \Gamma)$ • Learning parameters  $\Rightarrow$  (optimizer, learning rate, ...)

#### Free parameters to be determined:

- DQN architecture ⇒ (layers, nodes, activations, ...)
- 
- Learning parameters  $\Rightarrow$  (optimizer, learning rate, ...)

• Reward parameters  $\Rightarrow$   $(\alpha_1, \beta_1, \beta_2, \gamma_1, \Gamma)$ 

#### How?

Use distributed asynchronous hyperparameter optimization  $\Rightarrow$  hyperopt.

 $\bullet$  Create a validation set with 50k signal  $(W)$  and background (QCD) jets.

#### Free parameters to be determined:

- DQN architecture  $\Rightarrow$  (layers, nodes, activations, ...)
- 
- Learning parameters  $\Rightarrow$  (optimizer, learning rate, ...)

• Reward parameters  $\Rightarrow$   $(\alpha_1, \beta_1, \beta_2, \gamma_1, \Gamma)$ 

#### How?

Use distributed asynchronous hyperparameter optimization  $\Rightarrow$  hyperopt.

- $\bullet$  Create a validation set with 50k signal  $(W)$  and background (QCD) jets.
- 2 Derive groomed jet mass distribution from validation set and determine:

#### Free parameters to be determined:

- DQN architecture  $\Rightarrow$  (layers, nodes, activations, ...)
- 
- Learning parameters  $\Rightarrow$  (optimizer, learning rate, ...)

• Reward parameters  $\Rightarrow$   $(\alpha_{1,2}, \beta_{1,2}, z_{1,2}, \Gamma)$ 

#### How?

Use distributed asynchronous hyperparameter optimization  $\Rightarrow$  hyperopt.

- $\bullet$  Create a validation set with 50k signal  $(W)$  and background (QCD) jets.
- 2 Derive groomed jet mass distribution from validation set and determine:
	- window  $(w_{\min}, w_{\max})$  containing 60% of signal distribution,

#### Free parameters to be determined:

- DQN architecture  $\Rightarrow$  (layers, nodes, activations, ...)
- 
- Learning parameters  $\Rightarrow$  (optimizer, learning rate, ...)

• Reward parameters  $\Rightarrow$   $(\alpha_{1,2}, \beta_{1,2}, z_{1,2}, \Gamma)$ 

#### How?

Use distributed asynchronous hyperparameter optimization  $\Rightarrow$  hyperopt.

- $\bullet$  Create a validation set with 50k signal  $(W)$  and background (QCD) jets.
- 2 Derive groomed jet mass distribution from validation set and determine:
	- window  $(w_{\min}, w_{\max})$  containing 60% of signal distribution,
	- the median  $w_{\text{med}}$  in that interval.

#### Free parameters to be determined:

- DQN architecture  $\Rightarrow$  (layers, nodes, activations, ...)
- 
- Learning parameters  $\Rightarrow$  (optimizer, learning rate, ...)

• Reward parameters  $\Rightarrow$   $(\alpha_1, \beta_1, \beta_2, \gamma_1, \Gamma)$ 

#### How?

Use distributed asynchronous hyperparameter optimization  $\Rightarrow$  hyperopt.

- $\bullet$  Create a validation set with 50k signal  $(W)$  and background (QCD) jets.
- 2 Derive groomed jet mass distribution from validation set and determine:
	- window  $(w_{\min}, w_{\max})$  containing 60% of signal distribution,
	- the median  $w_{med}$  in that interval.

**3** Define  $f_{\text{bkg}}$  the fraction of groomed background sample  $(w_{\min}, w_{\max})$ :

$$
\mathcal{L} = \frac{1}{5}|w_{\text{max}} - w_{\text{min}}| + |m_{\text{target}} - w_{\text{med}}| + 20f_{\text{fkg}}
$$

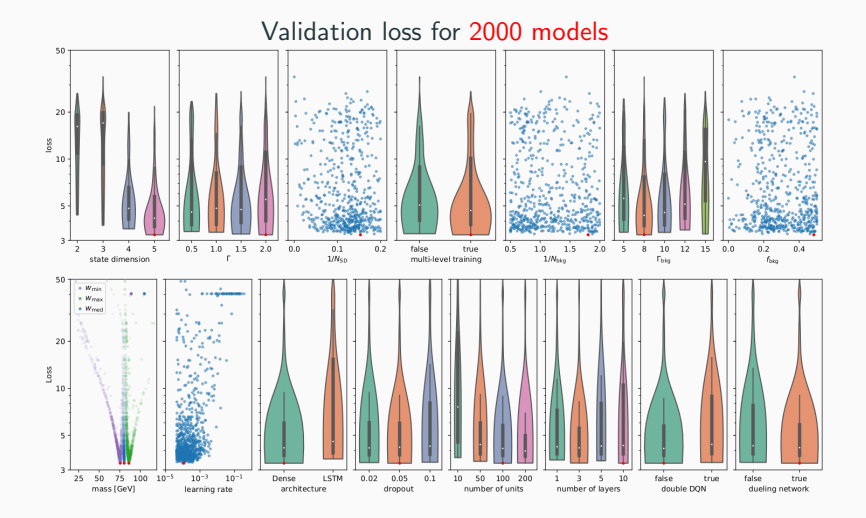

## <span id="page-37-0"></span>**[Results](#page-37-0)**

Reward evolution during the training of the GroomRL for W bosons and top quarks:

- improvement during the first 300k epochs,
- stability after 300k epochs.

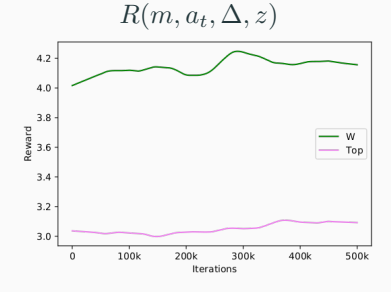

| <b>Parameters</b>              | Value                   |
|--------------------------------|-------------------------|
| $m_{\rm target}$               | 80.385 GeV or 173.2 GeV |
| $s_t$ dimension                | 5                       |
| reward                         | Cauchy                  |
| г                              | $2 \text{ GeV}$         |
| $(\alpha_1, \beta_1, \ln z_1)$ | $(0.59, 0.18, -0.92)$   |
| $(\alpha_2, \beta_2, \ln z_2)$ | $(0.65, 0.33, -3.53)$   |
| $1/N_{SD}$                     | 0.15                    |
| multi-level training           | Yes                     |
| $\Gamma_{\text{bkg}}$          | 8 GeV                   |
| $1/N_{\rm bker}$               | $1.8$ or $1.0$          |
| $p_{bkg}$                      | $0.48$ or $0.2$         |
| learning rate                  | $10^{-4}$               |
| Dueling NN                     | Yes                     |
| Double DQN                     | No                      |
| Policy                         | Boltzmann               |
| $N_{\rm epochs}^{\rm max}$     | 500K                    |
| Architecture                   | Dense                   |
| Dropout                        | 0.05                    |
| Layers                         | 10                      |
| <b>Nodes</b>                   | 100                     |
| Optimizer                      | Adam                    |

TABLE I: Final parameters for GroomRL, with the two values of  $m_{\text{target}}$  corresponding to the W and top mass.

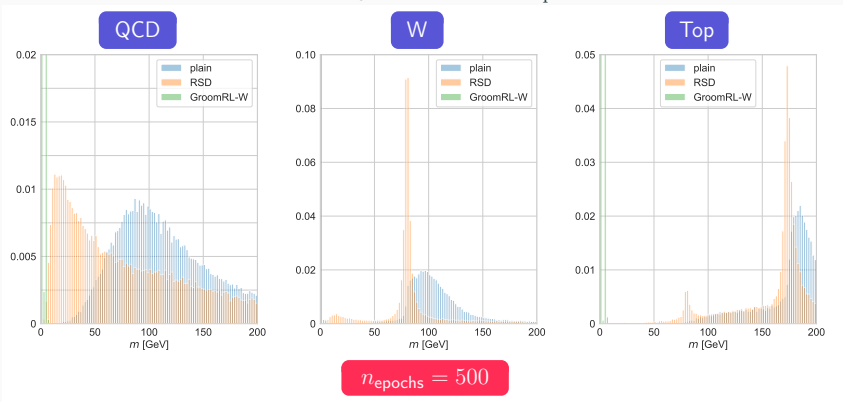

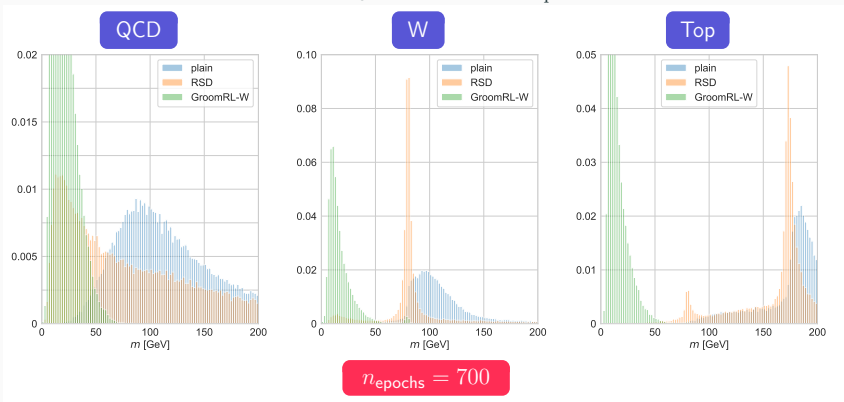

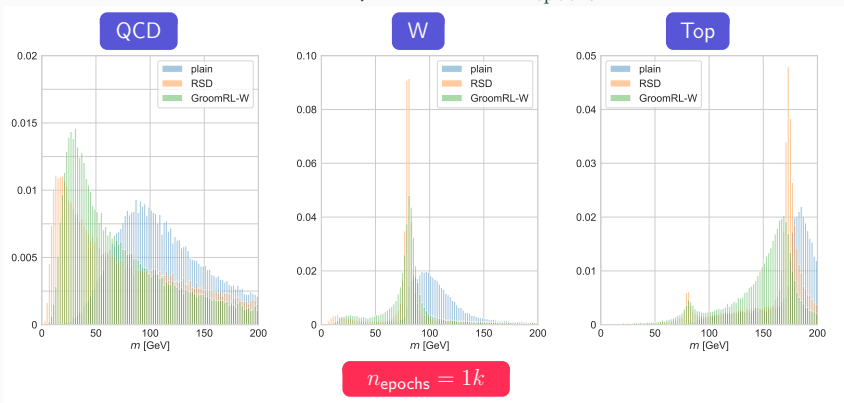

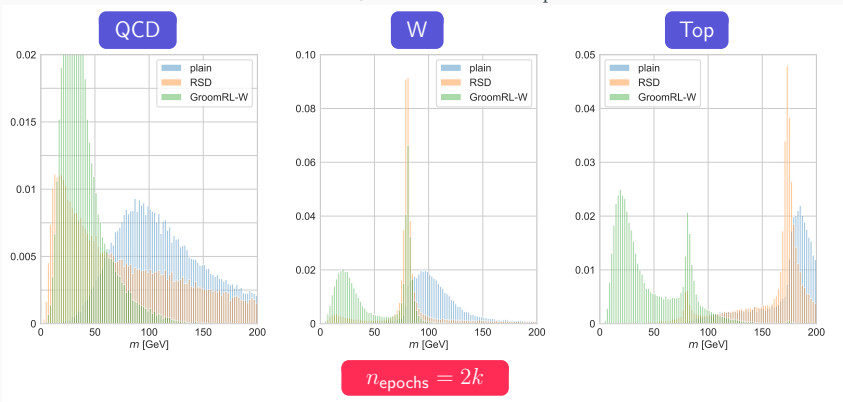

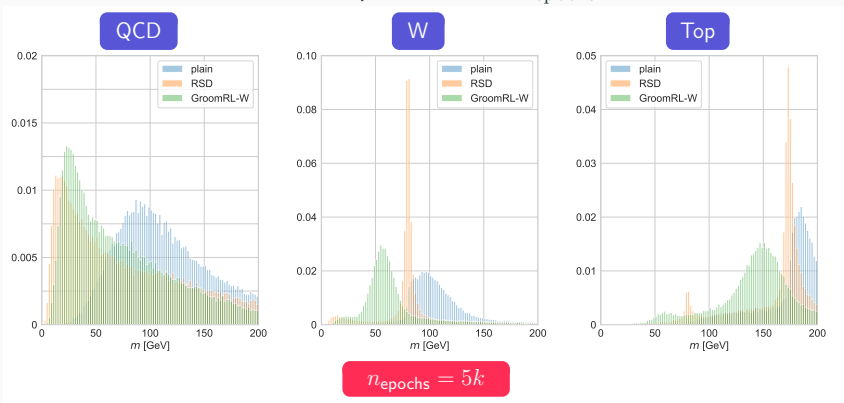

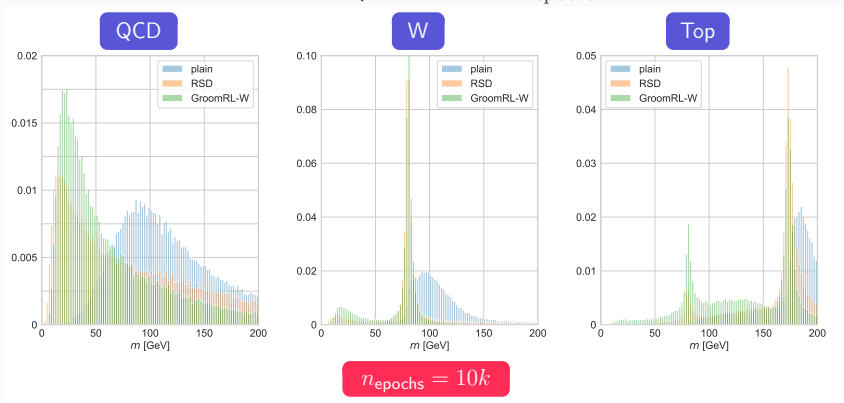

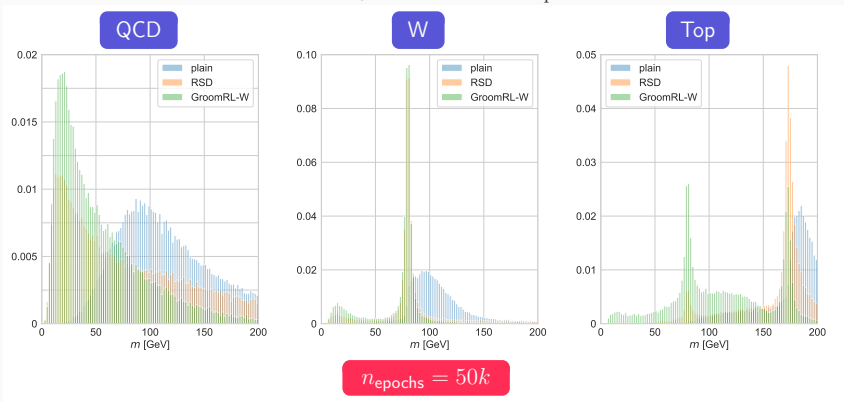

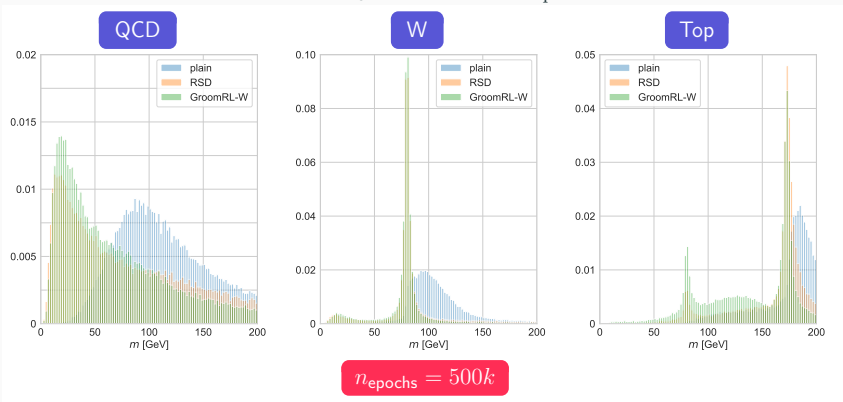

### **Optimal GroomRL model for**  $W$  **jets**

#### GroomRL-W tested on QCD, W and Top jet data

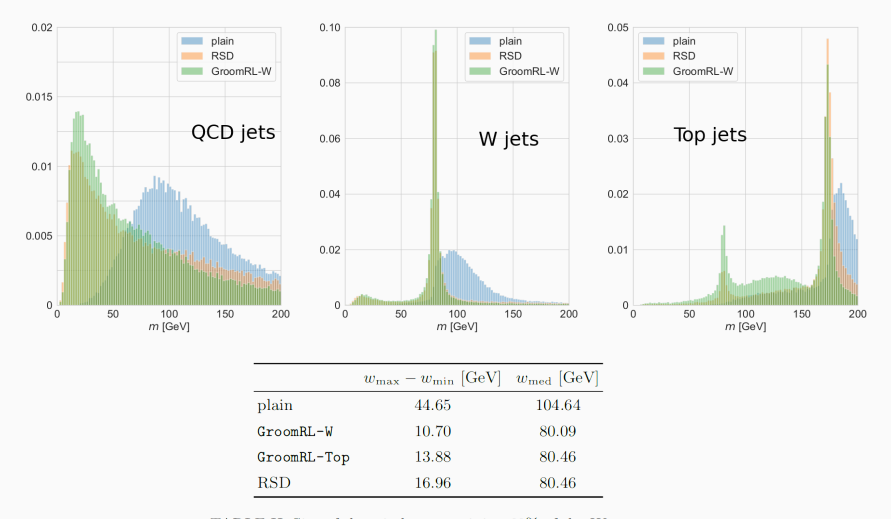

TABLE II: Size of the window containing  $60\%$  of the W mass spectrum, and median value on that interval.

### Optimal GroomRL model for  $W$  jets

#### GroomRL-Top tested on QCD, W and Top jet data

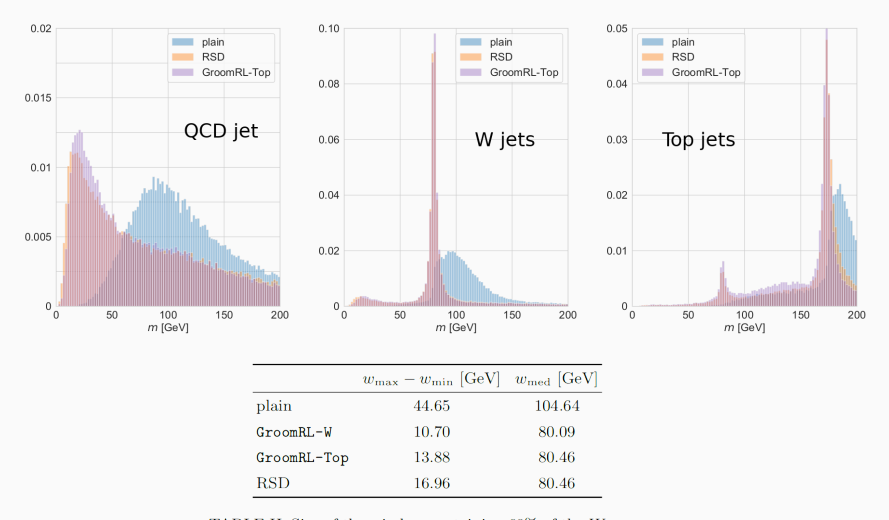

TABLE II: Size of the window containing  $60\%$  of the W mass spectrum, and median value on that interval.

### Lund jet plane density

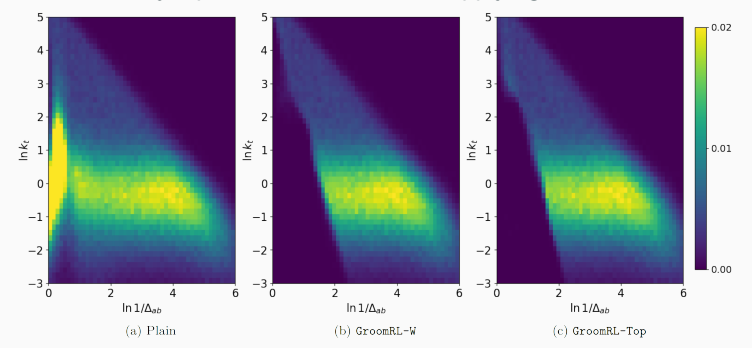

#### Lund jet plane before and after applying GroomRL

Inspecting  $(\ln 1/\Delta_{ab}, \ln k_t) \Rightarrow$  soft and wide-angle radiation removed.

## <span id="page-50-0"></span>[Deliverables and conclusion](#page-50-0)

#### **Deliverables**

- GroomRL complete python framework available at: <https://github.com/JetsGame/GroomRL> (contains pre-trained W and top jet DQN models)
- libGroomRL a C++ library for jet grooming models inference: <https://github.com/JetsGame/libGroomRL>
- Datasets for top,  $W$  and QCD jets at: <https://github.com/JetsGame/data>

#### **Deliverables**

- GroomRL complete python framework available at: <https://github.com/JetsGame/GroomRL> (contains pre-trained W and top jet DQN models)
- libGroomRL a C++ library for jet grooming models inference: <https://github.com/JetsGame/libGroomRL>
- Datasets for top,  $W$  and QCD jets at: <https://github.com/JetsGame/data>

#### **Conclusions**

- Reinforcement learning can be applied to jet grooming successfully.
- Results are quantitatively similar to RSD with moderate improvement in mass resolution.
- Remarkable model generalization when changing underlying process without retraining.

# Thank you!